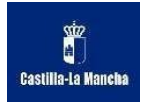

# **MÓDULO**

# **APLICACIONES BÁSICAS DE OFIMÁTICA**

*Ciclo Formativo de Grado Básico.* **TÉCNICOEN SERVICIOS COMERCIALES**

> **CURSO ACADÉMICO 2023-2024** *Departamento de Comercio y Marketing.*

**PROFESORA: ELENA RUIZ GONZÁLEZ**

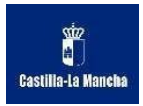

# ÍNDICE

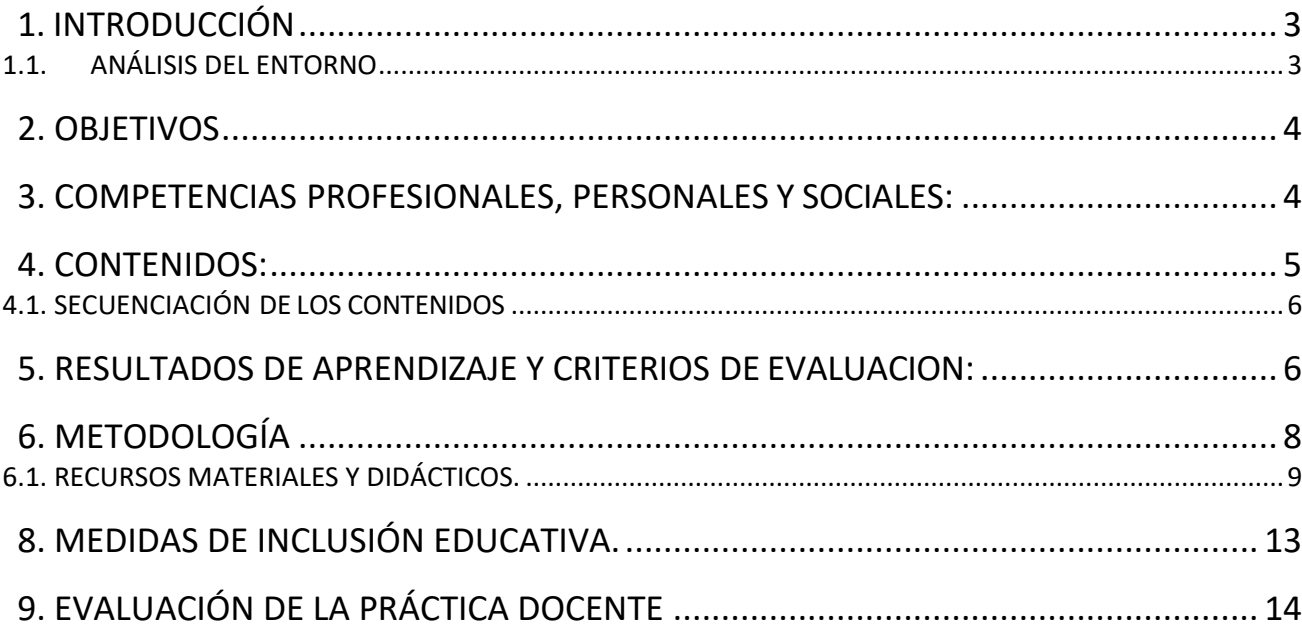

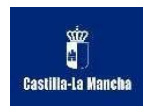

#### <span id="page-2-0"></span>**1. INTRODUCCIÓN**

El Título Profesional Básico en Servicios Comerciales, está enmarcado en la Familia Profesional de Comercio y Marketing.

La programación, que se expone a continuación, y la correspondiente adaptación que se considere deben alcanzar los objetivos marcados para el módulo en:

 $\triangleright$  Real Decreto 127/2014, de 28 de febrero, por el que se regulan aspectos específicos de la Formación Profesional Básica de las enseñanzas de formación profesional  $\geq$  Decreto 67/2014, de 24/07/2014, por el que se establece el currículo del ciclo formativo de Formación Profesional Básica, correspondiente al Título Profesional Básico en Servicios Comerciales, en la Comunidad Autónoma de Castilla-La Mancha.

#### <span id="page-2-1"></span>**1.1.ANÁLISIS DEL ENTORNO**

La programación se elabora para un centro que está enclavado en la localidad de FUENSALIDA, (en torno a unos 14.000 habitantes) en permanente crecimiento desde la década de los 90 como foco de atracción residencial, debido al progreso de las comunicaciones y su cercanía a dos polos industriales importantes, lo que hace que, sus viviendas sean más asequibles, la proximidad a la capital, la propia oferta de trabajo en la zona, la hayan convertido en una zona de marcado crecimiento demográfico, industrial y residencial, con una enorme proyección de futuro.

Desde el punto de vista industrial la localidad y su entorno van cambiando su tradicional actividad agraria y su ruralidad por nuevos usos residenciales, industriales o terciarios más rentables y urbanos. La zona ofrece aceptables índices de empleo y productividad con un nutrido tejido industrial de pequeñas empresas de actividades muy diversificadas y el notable sector económico del calzado, cooperativas de vinos y aceites, la cercanía del laboratorio INDAS, que contribuyen al dinamismo de la localidad.

La región presenta desarrollo demográfico por el traslado de población de otras ciudades debido a que el sector inmobiliario es muy asequible para ellos y están bien comunicados principalmente con Toledo, Talavera de la Reina y Madrid.

En cuanto a la presencia de población inmigrante en el entorno, ha aumentado en los últimos tiempos. Predominan los alumnos latinoamericanos y marroquíes con un notable crecimiento en los últimos años de alumnos rumanos, polacos y del este de Europa. El porcentaje de alumnado de otras nacionalidades es del 11 % aproximadamente.

En cuanto al entorno socio-cultural de alumnado señalar que en general los alumnos proceden de familias con un nivel económico y cultural MEDIO-BAJO que alientan escasamente el nivel de estudio/esfuerzo de sus hijos en casa, lo que provoca altos índices de fracaso escolar en el centro.

El Centro, por sus dimensiones físicas y las características de la zona, se ve obligado a aceptar todo tipo de alumnado en cualquier época del año y la saturación genera una infundada aura de conflictividad en la localidad, a pesar de que los problemas sean los mismos en los centros del entorno. Es un centro COMPLEJO, con múltiples enseñanzas, diversidad de Modalidades de Bachillerato, varios Ciclos Formativos de Grado Básico, Ciclos Formativos de Grado Medio y Superior, alumnado muy variado en sus motivaciones y comportamientos.

En lo referente a instalaciones y equipamiento, el centro está diseñado para albergar los grupos de ESO, Bachillerato y Ciclos. Nuestra familia profesional de Comercio y Marketing cuenta con 1 ciclo de Grado Medio y 1 Ciclo de Grado Básico. Con respecto al Ciclo Formativo de Grado Básico, el primer curso se encuentra ubicado en un aula prefabricada

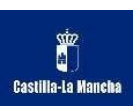

en el patio, con sus ordenadores portátiles en el taller de enfrente, y el segundo curso en un edificio anexo al principal, con sus ordenadores portátiles dentro de su aula.

Por último, el alumnado del centro es muy diverso, tanto en su preparación escolar al proceder de diversos Colegios de diferentes localidades, como por su diversidad de intereses y actitudes frente al estudio: desde los muy desmotivados que se "aparcan" en espera de cumplir la edad laboral o protagonizan reiterados episodios de indisciplina, hasta los que terminan acudiendo a la Universidad y completando los estudios de Bachillerato con brillantez pasando por el elevado número de alumnos con necesidades educativas especiales, de compensación educativa o con necesidad de apoyo educativo. Con dichas dificultades el centro aplica medidas de atención a la diversidad, proyectos de Mediación, de intercambio, etc.

# <span id="page-3-0"></span>**2. OBJETIVOS**

Los objetivos generales incluidos en el currículo que afectan a este módulo son los siguientes:

t) Aplicar técnicas de comunicación, adaptándose a los contenidos que se van a transmitir, a su finalidad y a las características de los receptores para asegurar la eficacia del proceso.

u) Desarrollar la iniciativa, la creatividad y el espíritu emprendedor, así como la confianza en sí mismo, la participación y el espíritu crítico para resolver situaciones e incidencias tanto de la actividad profesional como de la personal.

v) Desarrollar trabajos en equipo, asumiendo sus deberes, respetando a los demás y cooperando con ellos, actuando con tolerancia y respeto a los demás para la realización eficaz de las tareas y como medio de desarrollo personal.

w) Utilizar las tecnologías de la información y de la comunicación para informarse, comunicarse, aprender y facilitarse las tareas laborales.

x) Relacionar los riesgos laborales y ambientales con la actividad laboral con el propósito de utilizar las medidas preventivas correspondientes para la protección personal, evitando daños a las demás personas y en el medio ambiente.

y) Desarrollar las técnicas de su actividad profesional asegurando la eficacia y la calidad en su trabajo, proponiendo, si procede, mejoras en las actividades de trabajo.

z) Reconocer sus derechos y deberes como agente activo en la sociedad, teniendo en cuenta el marco legal que regula las condiciones sociales y laborales para participar como ciudadano democrático.

### <span id="page-3-1"></span>**3. COMPETENCIAS PROFESIONALES, PERSONALES Y SOCIALES:**

Las competencias profesionales, personales y sociales del módulo de Aplicaciones básicas de ofimática son las siguientes:

r) Adaptarse a las nuevas situaciones laborales originadas por cambios tecnológicos y organizativos en su actividad laboral, utilizando las ofertas formativas a su alcance y

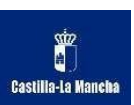

localizando los recursos mediante las tecnologías de la información y la comunicación.

s) Cumplir las tareas propias de su nivel con autonomía y responsabilidad, empleando criterios de calidad y eficiencia en el trabajo asignado y efectuándolo de forma individual o como miembro de un equipo.

t) Comunicarse eficazmente, respetando la autonomía y competencia de las distintas personas que intervienen en su ámbito de trabajo, contribuyendo a la calidad del trabajo realizado.

u) Asumir y cumplir las medidas de prevención de riesgos y seguridad laboral en la realización de las

actividades laborales evitando daños personales, laborales y ambientales.

v) Cumplir las normas de calidad, de accesibilidad universal y diseño para todos que afectan a su actividad profesional.

w) Actuar con espíritu emprendedor, iniciativa personal y responsabilidad en la elección de los

procedimientos de su actividad profesional.

x) Ejercer sus derechos y cumplir con las obligaciones derivadas de su actividad profesional, de acuerdo con lo establecido en la legislación vigente, participando activamente en la vida económica, social y cultural.

#### <span id="page-4-0"></span>**4. CONTENIDOS:**

- 1. Tramitación de información en línea. Internet, intranet, redes LAN:
- Redes informáticas.
- Búsqueda activa en redes informáticas.
- Servicios de alojamiento compartido de información en Internet.
- Páginas institucionales.
- 2. Realización de comunicaciones internas y externas por correo electrónico:
- Procedimientos de trasmisión y recepción de mensajes internos y externos.
- Envío y recepción de mensajes por correo.
- Inclusión de documentos y vínculos en mensajes de correo electrónico.
- Clasificación de contactos y listas de distribución. Convocatorias y avisos.
- Medidas de seguridad y confidencialidad en la custodia o envío de información

- Organización de la agenda para incluir tareas, avisos y otras herramientas de planificación del trabajo.

- 3. Elaboración de documentos mediante hojas de cálculo:
- Tipos de datos. Referencias a celdas. Rangos. Hojas. Libros.

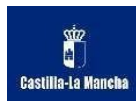

- Utilización de fórmulas y funciones. Creación y modificación de gráficos.
- Elaboración de distintos tipos de documentos.
- Utilización de formularios sencillos.

- Creación de listas, filtrado, protección, ordenación de datos y otros elementos básicos de bases de datos mediante hoja de cálculo.

- 4. Elaboración de presentaciones:
- Identificación de opciones básicas de las aplicaciones de presentaciones.
- Diseño y edición de diapositivas. Tipos de vistas.
- Formateo de diapositivas, textos y objetos.
- Aplicación de efectos de animación y efectos de transición.
- Aplicación de sonido y vídeo.
- Utilización de plantillas y asistentes.
- Presentación para el público: conexión a un proyector y configuración.

#### <span id="page-5-0"></span>**4.1. SECUENCIACIÓN DE LOS CONTENIDOS**

#### (100 horastotales delmódulo: 8h x semana)

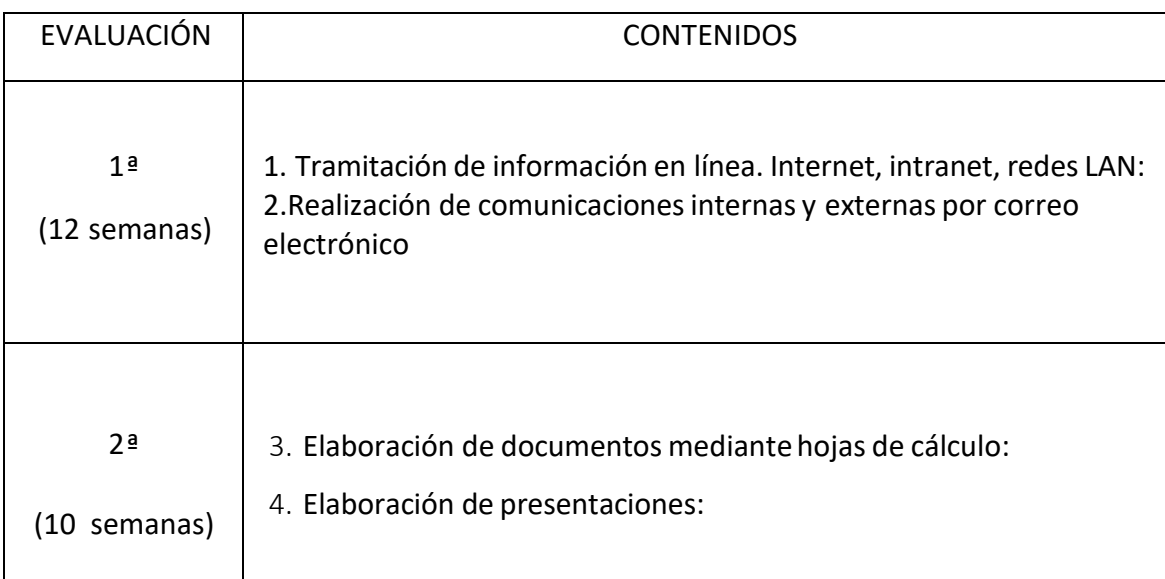

### <span id="page-5-1"></span>**5. RESULTADOS DE APRENDIZAJE Y CRITERIOS DE EVALUACION:**

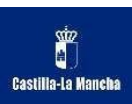

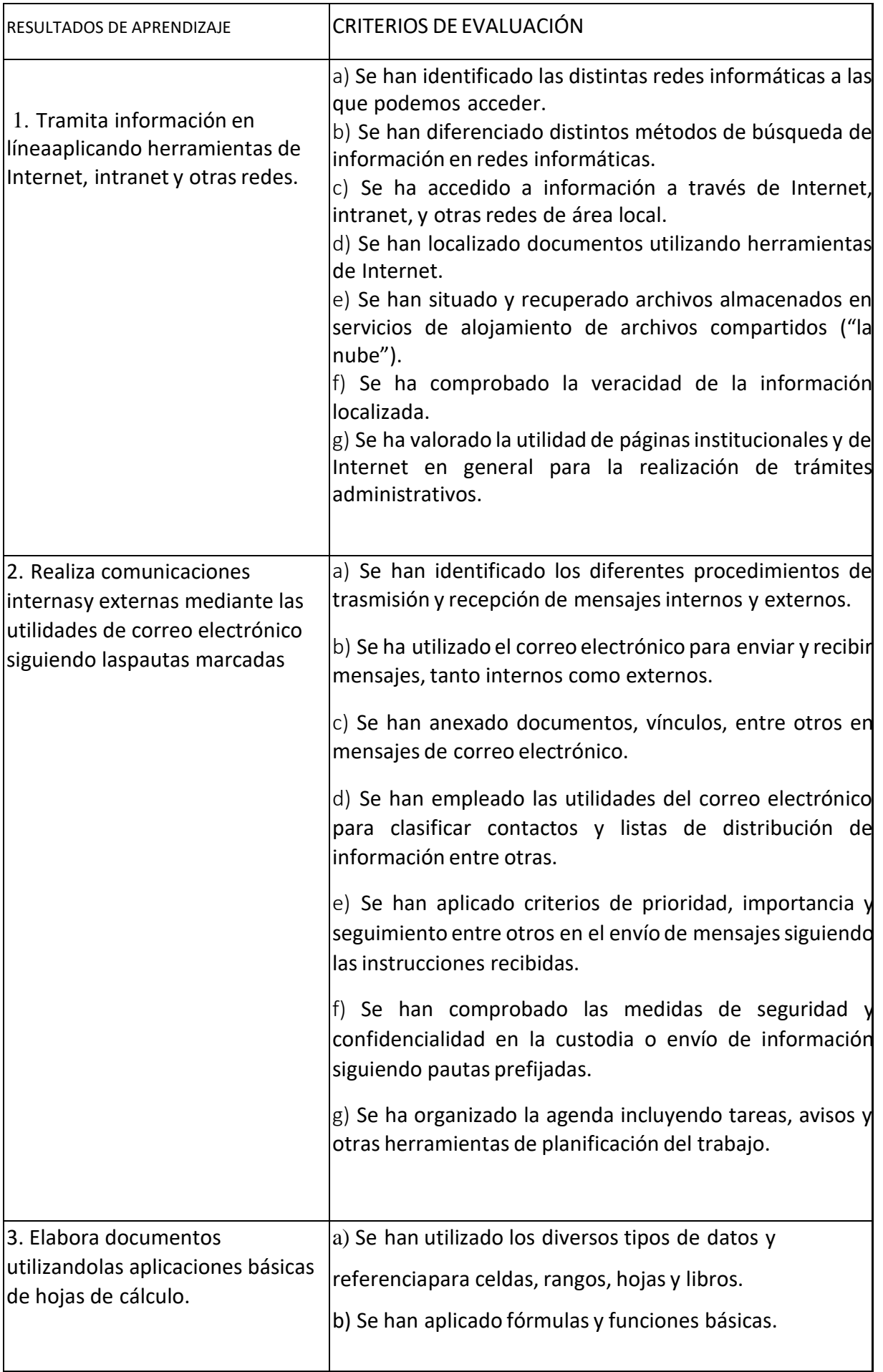

![](_page_7_Picture_0.jpeg)

![](_page_7_Picture_314.jpeg)

# <span id="page-7-0"></span>**6. METODOLOGÍA**

- La metodología aplicada en el desarrollo de la programación de este módulo se basará en los siguientes principios metodológicos:
- Utilización de las TICs y de las distintas funciones de Educamos (aula virtual, Teams, etc.).
- La educación es un proceso en construcción.
- En ese proceso, el profesor y el alumno han de ser activos.
- El aprendizaje a conseguir ha de ser un aprendizaje significativo.
- También se considerará:
- Partir del nivel de desarrollo del alumnado y de sus aprendizajes previos. Dada la diversidad

![](_page_8_Picture_0.jpeg)

de partida de los alumnos que forman parten del grupo, se hará una evaluación inicial que permita que, en ese enfoque global de la planificación de las actividades de enseñanzaaprendizaje, puedan plantearse ritmos distintos y la progresión del alumno en la consecución de los resultados de aprendizaje mediante, además, una coordinación del trabajo de todos los profesores que permita el enfoque globalizador en torno al perfil profesional.

- Proporcionar situaciones de aprendizaje que resulten motivadoras para el alumno.
- Proporcionar actividades que se ajusten de manera que éstas sean realizables por los alumnos y que creen una situación de logro de los resultados previstos.
- Proporcionar situaciones de aprendizaje al alumnado para que reflexione y justifique su actuación.
- Promover la interacción en el aula como motor de aprendizaje: participativa.
- Promover la autonomía y el trabajo en grupo.

### <span id="page-8-0"></span>**6.1. RECURSOS MATERIALES Y DIDÁCTICOS.**

En clase se trabajará con ordenadores portátiles. El docente realizará las explicaciones a través de una videollamada en directo en clase a través de Teams, para que los alumnos puedan ver con claridad las explicaciones desde la Smart TV. Las videollamadas se subirán a YouTube mediante un link oculto, mediante el cual los alumnos podrán acceder a través del aula virtual de Educamos; donde aparecerán los links directos a los videos. Así, podrán ver las explicaciones todas las veces que lo necesiten.

Como libro de texto de apoyo se contará con el siguiente:

Aplicaciones básicas de ofimática, Ed. Paraninfo.

Además, el aula cuenta con pizarra, que se utilizará también cuando sea necesario.

# **7. PROCEDIMIENTO DE EVALUACIÓN DEL ALUMNADO, CRITERIOS DE CALIFICACIÓN Y RECUPERACIÓN**

En cada sesión de evaluación se calificará el módulo con una nota entera de 1 a 10. Esta nota se obtendrá de redondear la nota media ponderada de las calificaciones de los resultados de aprendizaje.

El peso que tendrá cada uno de los bloques en la nota final será el siguiente:

![](_page_8_Picture_203.jpeg)

![](_page_9_Picture_0.jpeg)

![](_page_9_Picture_400.jpeg)

#### **CRITERIOS-INDICADORES DE CALIFICACIÓN**

![](_page_9_Picture_401.jpeg)

![](_page_10_Picture_0.jpeg)

![](_page_10_Picture_502.jpeg)

![](_page_11_Picture_0.jpeg)

![](_page_11_Picture_230.jpeg)

\*En negrilla aparecen los CE básicos

**Para conseguir los RRAA por parte de los alumnos**, se realizarán ejercicios prácticos a lo largo del trimestre, que permitan evaluar los CCEE. Éstos deberán entregarse dentro del plazo determinado por el profesor, pues no se recogerán entregas fuera de plazo.

#### **Calificación de cada criterio de evaluación (CCEE)**

- Cada CCEE se evaluará y calificará independientemente de los demás con un valor de 0 a 10, considerándose que el CCEE ha sido logrado si la calificación es mayor o igual a 5.
- Por norma general, cada CCEE será evaluado por medio de un único instrumento de evaluación, salvo que el profesor decida que haya varios.
- Se han categorizado los CCEE, identificando algunos de ellos como básicos (50% del total de CCEE).
- Sin superar todos los criterios básicos el alumno no supera el módulo. Esto permitirá mayor objetividad de cara a realizar las recuperaciones en base a ellos cuando por cuestiones de viabilidad temporal sea imposible evaluarlos todos y para mejorar la objetividad a la hora de considerar si un RRAA se puede considerar logrado, cuando la calificación ponderada de todos los CCEE es >= 5 pero tiene CCEE no superados.
- En caso de que la demora en alguna entrega de trabajos o actividades tenga relación con algún criterio de evaluación básico, se le informará al alumno sobre el modo de proceder para su recuperación:

Prueba objetiva relacionada el día asignado para recuperaciones (en lugar de entregar el ejercicio se podrá realizar una prueba escrita o práctica, se indicará la fecha con antelación).

#### **Calificación de cada resultado de aprendizaje (RRAA)**

- Cada RRAA se evaluará independientemente de los demás, obteniéndose una calificación numérica de 0 a 10.
- Cada CCEE dentro del RRAA tendrá un peso en función de su relevancia.
- Para que un RRAA se considerado superado, el alumno deberá tener una calificación promedio >= 5 y una calificación mínima de 5 en los CCEE categorizados como básicos.

A aquellos alumnos que no superen algún CCEE se les propondrá un control para su superación.

Aquellos alumnos que no superen el módulo profesional en la primera convocatoria ordinaria deberán examinarse de todos los contenidos del módulo y presentar los trabajos propuestos (si no lo hubiesen hecho) en la segunda convocatoria ordinaria.

![](_page_12_Picture_0.jpeg)

Aquellos alumnos que hayan promocionado a segundo curso con el módulo no superado deberán examinarse de todos los contenidos del módulo y presentar los trabajos propuestos (si no lo hubiesen hecho).

La evaluación continua exige el seguimiento regular del alumno de las actividades programadas para el módulo profesional. Con carácter general la asistencia a clase es obligatoria. Una asistencia inferior al ochenta por ciento de las horas de duración del módulo profesional supondrá la pérdida del derecho a la evaluación continua. Las faltas de asistencia debidamente justificadas no serán computables.

Los alumnos que hayan perdido el derecho a la evaluación continua tendrán derecho a realizar una prueba objetiva. Dicha prueba tendrá como objeto comprobar el grado de adquisición de los resultados de aprendizaje establecidos para el módulo profesional y en base a ella se realizará la calificación del alumno en la primera sesión de evaluación ordinaria.

En cualquier caso, el proceso de evaluación de este módulo se ajustará a lo establecido en **Orden de 29/07/2010, de la Consejería de Educación, Ciencia y Cultura, por la que se regula la evaluación, promoción y acreditación académica del alumnado de formación profesional inicial del sistema educativo de la Comunidad Autónoma de Castilla-La Mancha.**

El alumnado cuando falte a un examen deberá justificarlo documentalmente con justificante médico para poder para poder realizar el examen otro día.

### <span id="page-12-0"></span>**8. MEDIDAS DE INCLUSIÓN EDUCATIVA.**

La amplia diversidad que nos podemos encontrar en el aula dentro del grupo ordinario, tales como, alumnos extranjeros, alumnos superdotados intelectualmente, o alumnos con necesidades educativas especiales, hace necesario llevar a cabo en la mayoría de los casos, una adaptación en el ritmo de aprendizaje.

 En el caso de alumnos que no proceden del bachillerato o que han accedido mediante prueba, se tendrán que realizar clases de refuerzo para que algunos de los conceptos que no conocían les fuesen explicados más ampliamente. Asimismo, se les propondrá la realización de trabajos individuales para comprobar si se ha comprendido lo explicado en la clase. Incluso en algunos casos, los propios alumnos serán los que colaboren en estas tareas de refuerzo con el fin de ayudar a sus compañeros, lo que propiciará un excelente clima de compañerismo entre los mismos. (Trabajo cooperativo).

 Las medidas de inclusión educativa aplicadas al alumnado de los ciclos formativos son de carácter ordinario, no precisan de una organización muy diferente a la habitual y no afectan a los componentes prescriptivos del currículo.

Se pueden aplicar las siguientes medidas de inclusión educativa:

- Metodologías diversas: Para introducir formas diferentes de presentar contenidos o actividades como consecuencia de los distintos grados de conocimientos previos del alumnado, diferentes grados de autonomía, responsabilidades, etc. Nunca aplicar metodologías basadas en homogeneización o alumno medio, con recursos materiales y contenidos uniformes sin considerar niveles de partida y estilos de aprendizaje; tampoco las que hacen imposible la participación activa del alumnado.

![](_page_13_Picture_0.jpeg)

- Actividades diferenciadas: Se deben adaptar el grado de complejidad de las actividades y los requerimientos de la tarea a las posibilidades del alumnado. Se debe favorecer el ambiente de trabajo en grupo y la autonomía.

- Materiales didácticos no homogéneos: Amplia gama de actividades didácticas que respondan a diferentes grados de dificultad.

- Apoyo y refuerzo educativo individual en el proceso de enseñanza aprendizaje cuando sea necesario.

# <span id="page-13-0"></span>**9. EVALUACIÓN DE LA PRÁCTICA DOCENTE**

Se realizará, al finalizar cada evaluación, una evaluación de la práctica docente que el alumnado completará a través de un formulario de Google que se publicará en el aula virtual de Educamos.